## 【**確認申請**】 **電子申請の流れ**

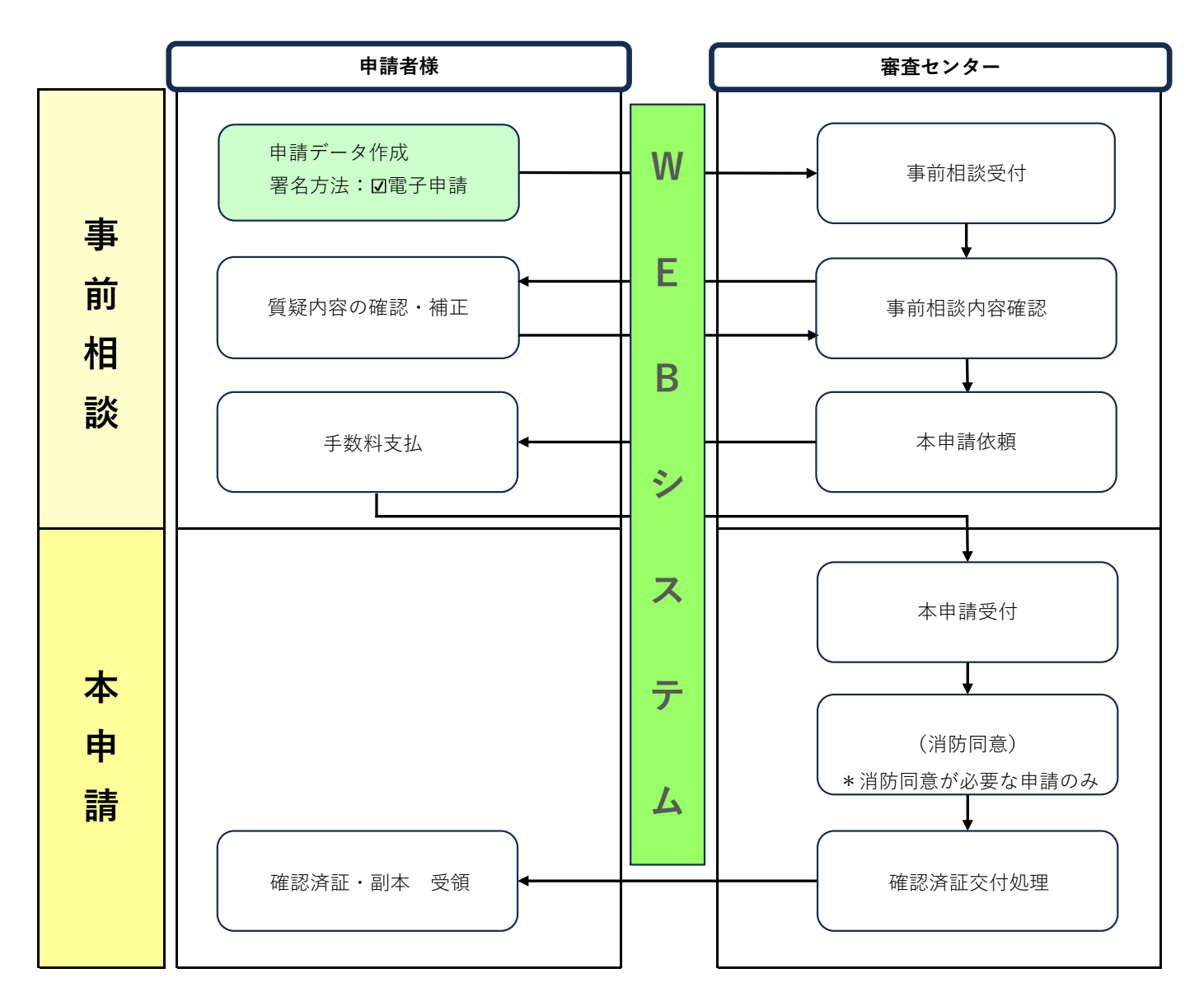

\*手数料のお支払い方法はお振込か窓口でのお支払いを選択できます。 お振込の場合は振込日・振込名義・金額をWEB申請システム チャット欄にて送信してください。

\*確認済証・副本のお受け取り方法は郵送か窓口を選択できます。

## 【**確認申請**】 **紙申請の流れ**

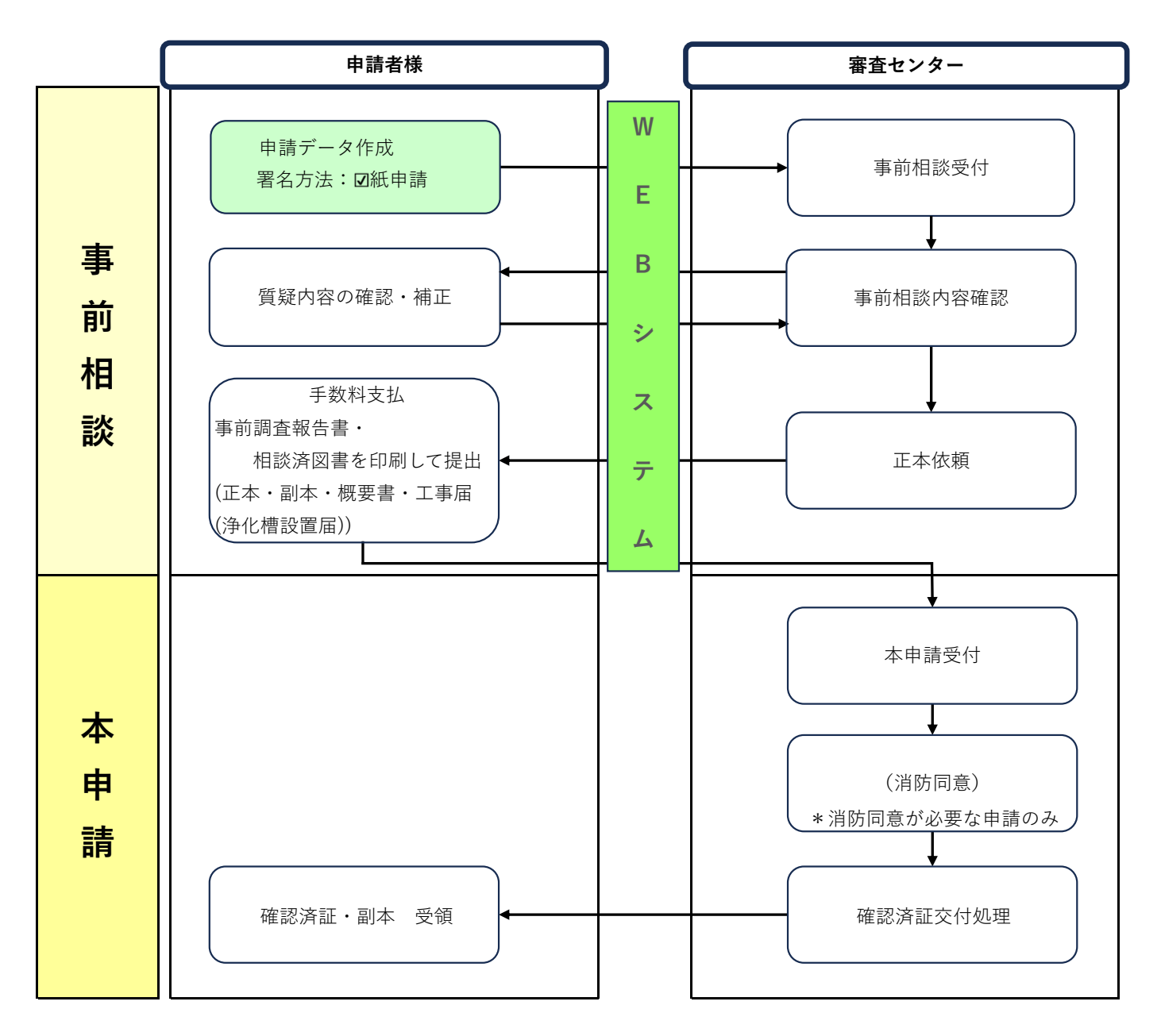

<sup>\*</sup>手数料のお支払い方法はお振込か窓口でのお支払いを選択できます。 お振込の場合は振込日・振込名義・金額をWEB申請システム チャット欄にて送信してください。

\*確認済証・副本のお受け取り方法は郵送か窓口を選択できます。

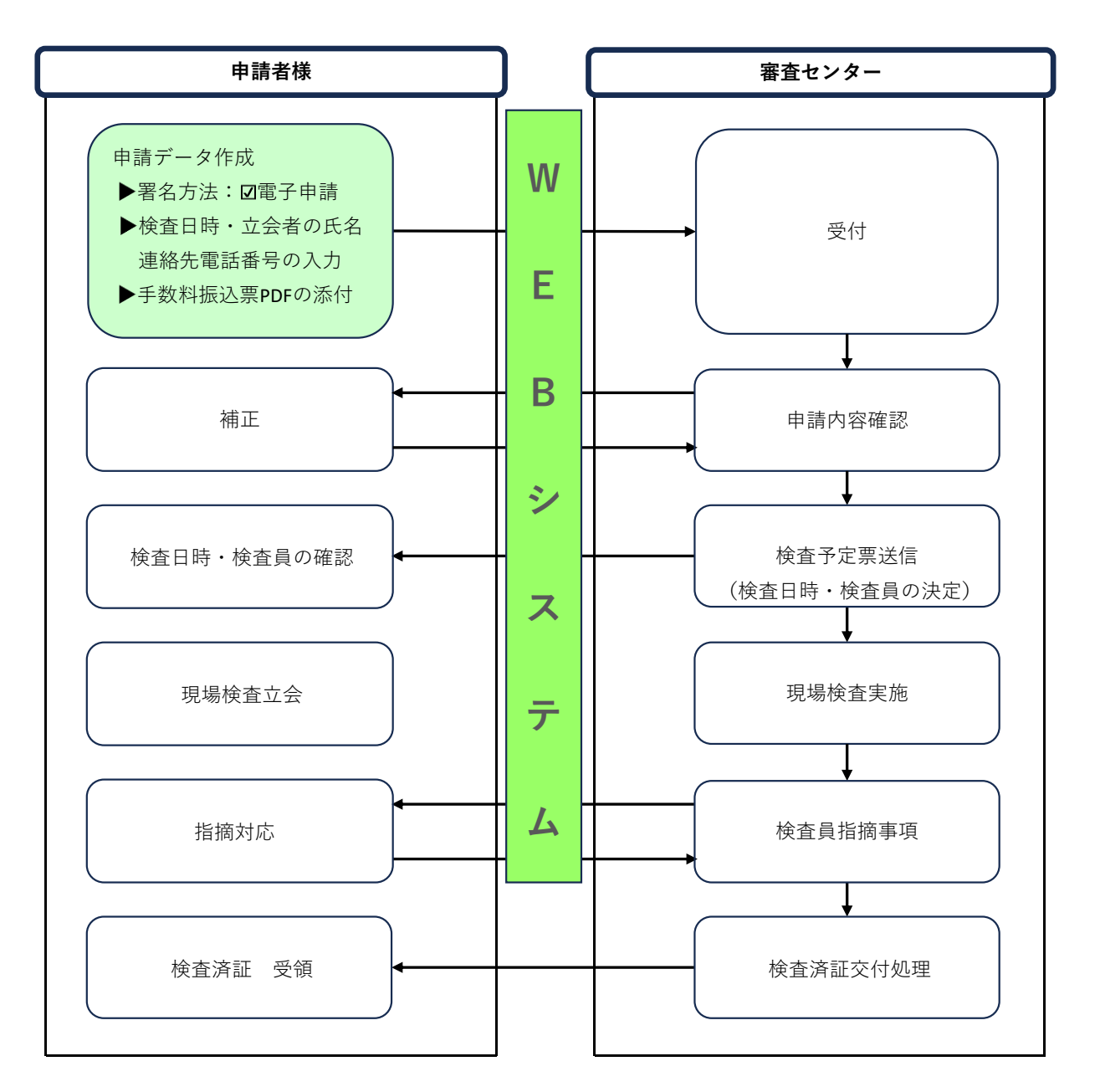

\*WEB申請システムによる検査申請の受付は電子申請のみです。紙申請をご希望の場合は窓口へ直接お持ち込みをお願いします。

- \*申請時に希望検査日時をWEB申請システム チャット欄へ入力してください。(電話予約は不要です) あわせて、検査当日に現場立ち合いをされる方のお名前と連絡先電話番号の入力もお願いします。
- \*手数料のお支払い方法はお振込か窓口でのお支払いを選択できます。 お振込の場合は振込日・振込名義・金額をWEB申請システム チャット欄にて送信してください。

\*検査済証のお受け取り方法は郵送か窓口を選択できます。